## **ΦΡΟΝΤΙΣΤΗΡΙΟ SQL**

Ο ιστοχώρος http://w3schools.com/sql/ είναι αφιερωμένος στην SQL. Περιέχει μία εκτενή εισαγωγή με παραδείγματα για «όλες» τις εντολές SQL προς μία βάση δεδομένων αποτελούμενη από 8 σχέσεις με συγκεκριμένα στιγμιότυπα (τα στιγμιότυπα μπορούν να βρεθούν στους συνδέσμους στα αριστερά της σελίδας http://w3schools.com/sql/trysql.asp?filename=trysql\_select\_all). Ο χρήστης μπορεί να εκτελέσει άμεσα τις εντολές του και να δει το αποτέλεσμα με τους προκύπτοντες πίνακες. Οι σχέσεις έχουν το εξής σχήμα:

- Customers(CustomerID, CustomerName, ContactName, Address, City, PostalCode, Country)
- Categories(CategoryID, CategoryName, Description)
- Employees(EmployeeID, LastName, FirstName, BirthDate, Photo, Notes)
- OrderDetails(OrderDetailID, OrderID, ProductID, Quantity)
- Orders(OrderID, CustomerID, EmployeeID, OrderDate, ShipperID)
- Products(ProductID, ProductName, SupplierID, CategoryID, Unit, Price)
- Shippers(ShipperID, ShipperName, Phone)
- Suppliers(SupplierID, SupplierName, ContactName, Address, City, PostalCode, Country, Phone)
- 1. Ποιά είναι τα κλειδιά και τα ξένα κλειδιά στις σχέσεις αυτές. Να βρεθεί το Διάγραμμα Οντοτήτων-Συσχετίσεων από το οποίο προήλθαν αυτές οι σχέσεις.
- 2. Ο επόμενος πίνακας περιέχει ερωτήματα SQL. Αρχικά, στην αριστερή στήλη είναι το ερώτημα στα αγγλικά και στη δεξιά στήλη η απάντηση. Τα ερωτήματα και οι απαντήσεις αυτές έχουν ληφθεί από το ανωτέρω URL. Συμπληρωματικά, στο τέλος του πίνακα υπάρχουν ερωτήματα στα ελληνικά και οι αντίστοιχες απαντήσεις τους.

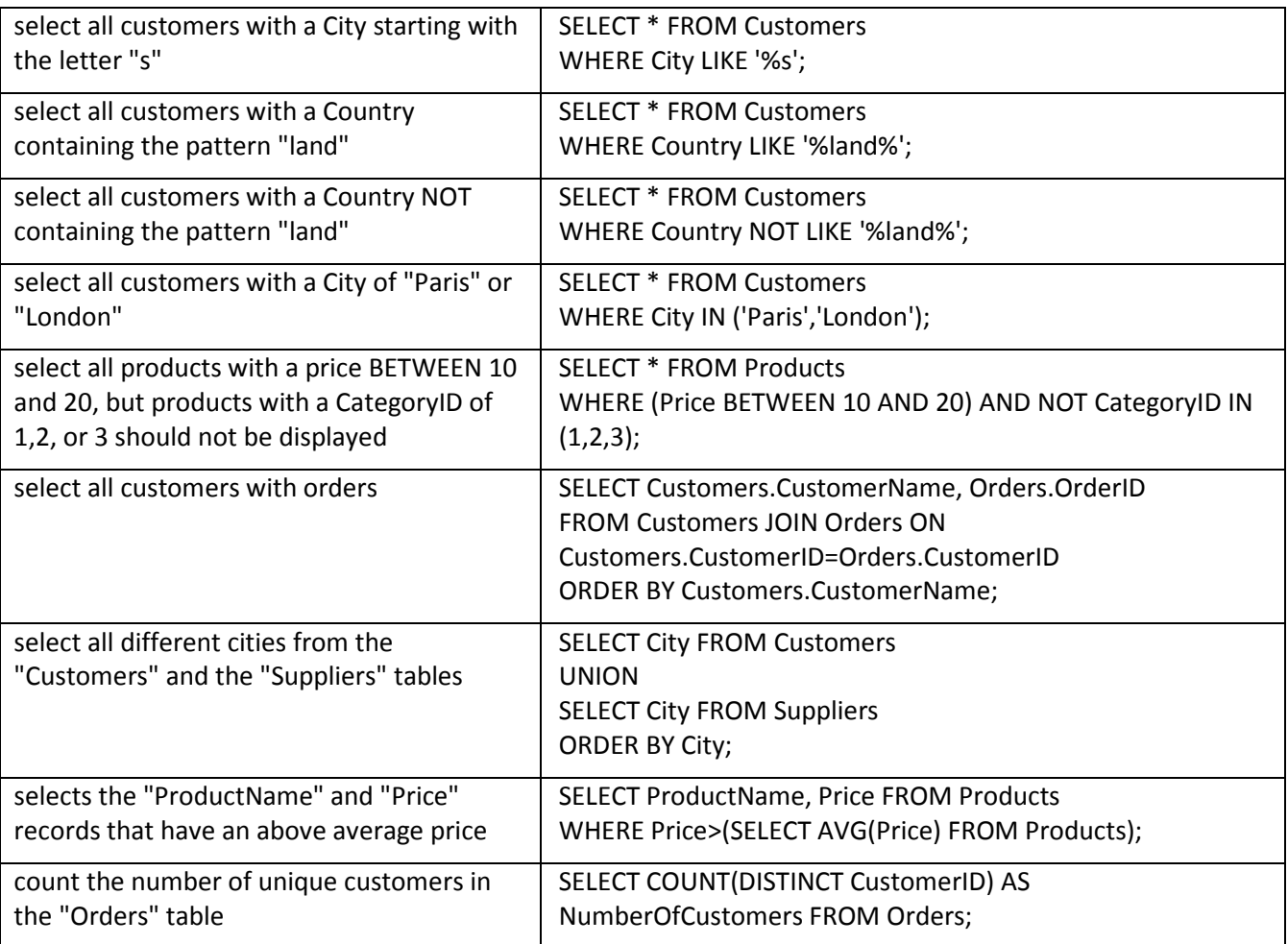

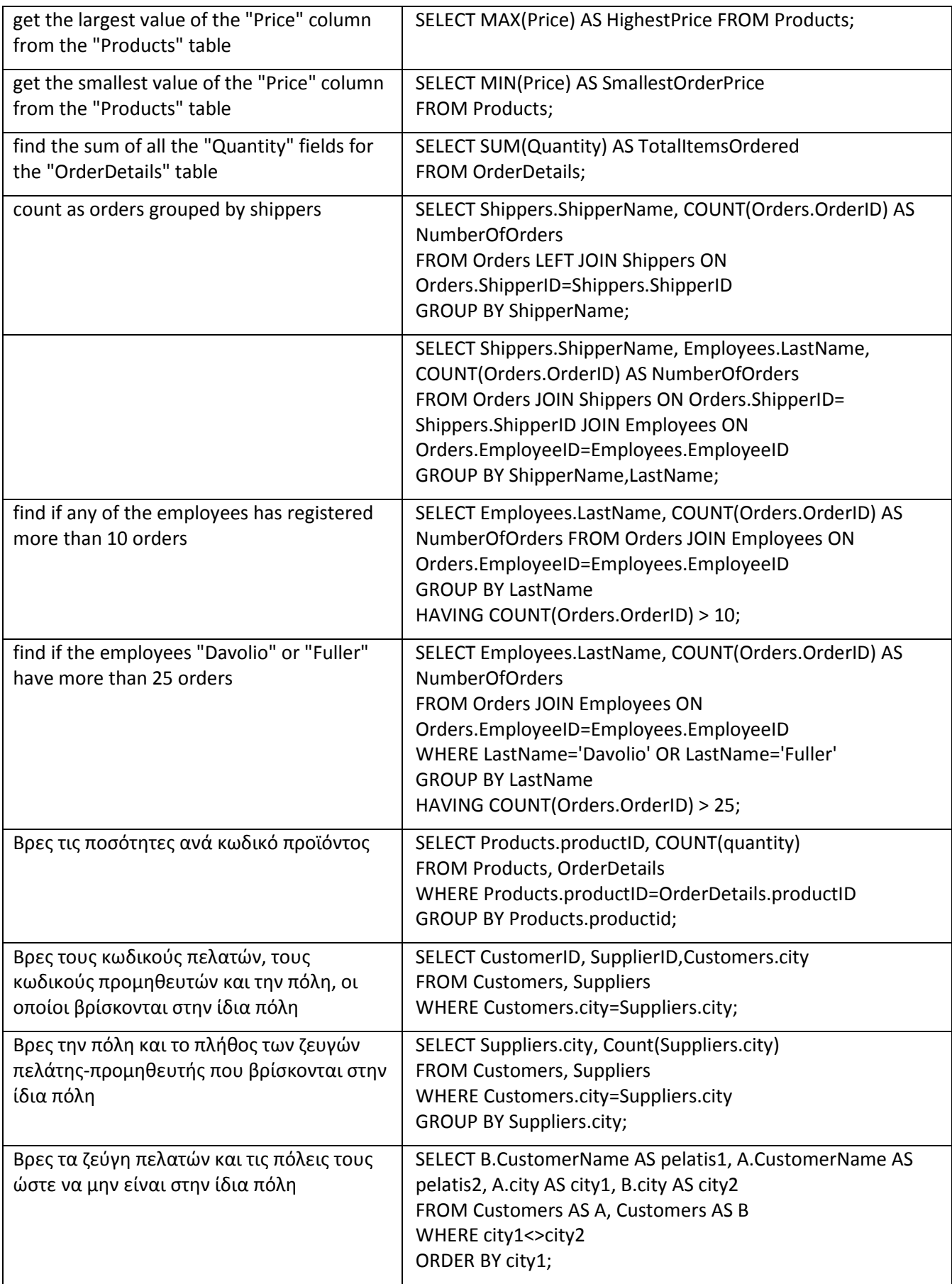